## **UN DOMINO SPECIALE**

**Comando:il primo numero dell'operazione deve sempre essere il risultato della precedente.**

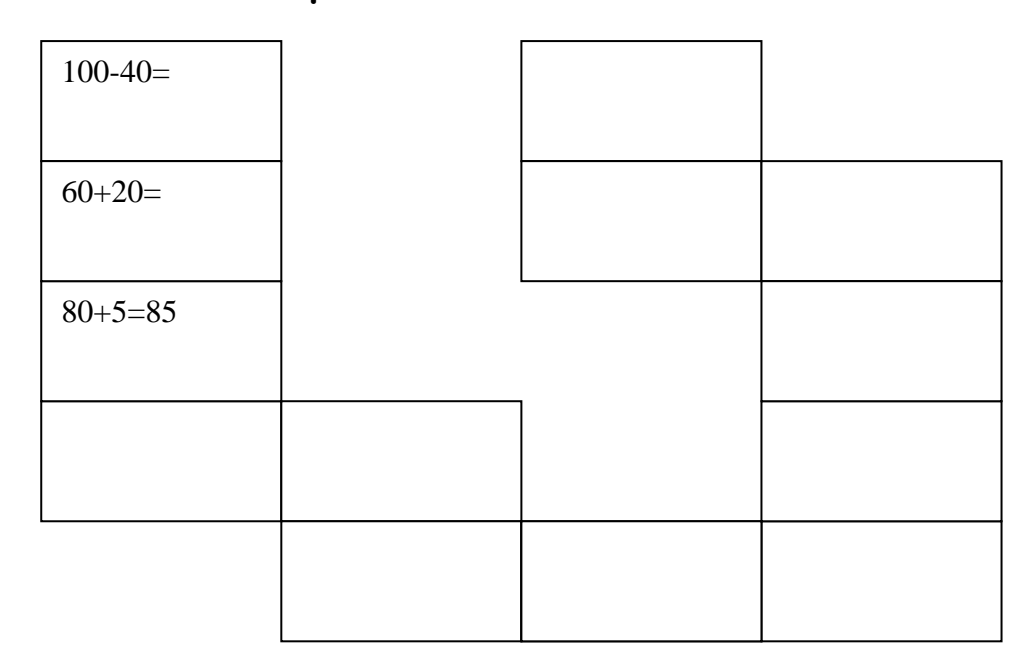

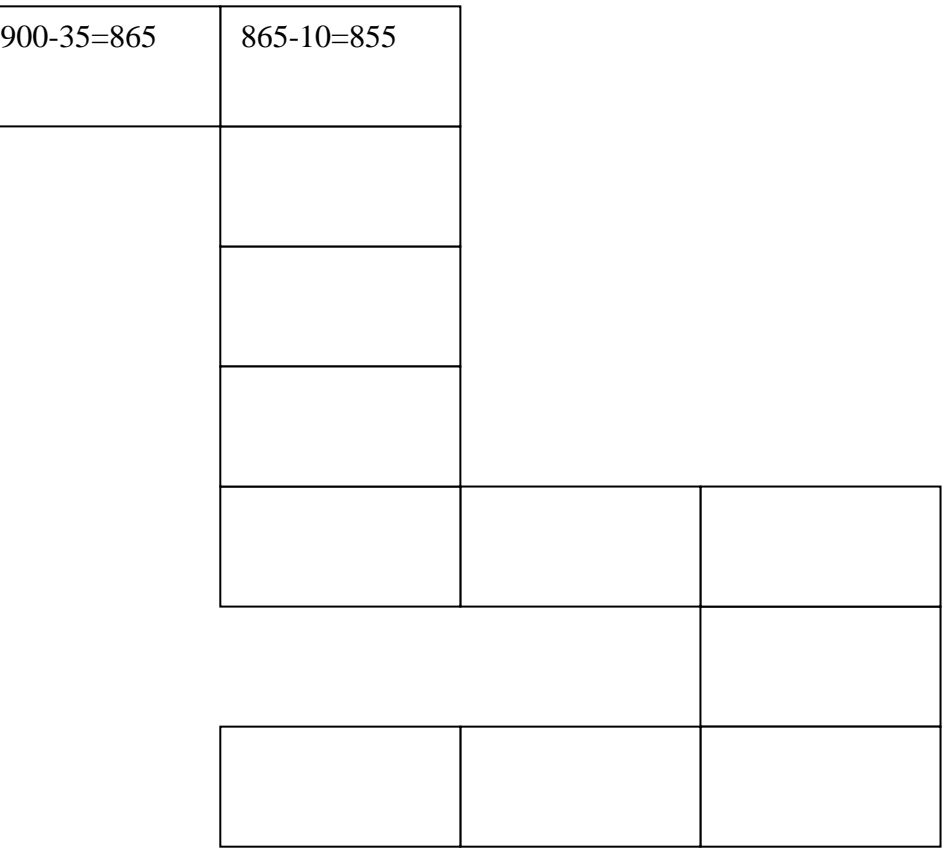